### ՀԱՅԱՍՏԱՆԻ ՀԱՆՐԱՊԵՏՈՒԹՅՈՒՆ «ԷՆ - ԱՈՒԴԻՏ»

**UULZUULLUQUY** ՊԱՏԱՍԽԱՆԱՏՎՈՒԹՅԱՄԲ ԸՆԿԵՐՈՒԹՅՈՒՆ

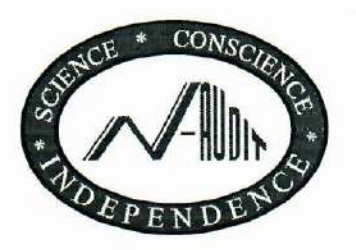

**REPUBLIC OF ARMENIA** " $N -$ AUDIT"

**LIMITED LIABILITY COMPANY** 

375002, Երեւան, Թումանյան-40/28 375002, Yerevan, st. Tumanyan-40/28 2tn. (37410) 53-40-41, (37491,94) 40-80-41 e-mail: mail@n-audit.am

Ռեեստրում գրանցման համար 29921200400

#### «ԱՐԱՐԱՏ-ԱՐՄԵՆԻԱ ՖՈՒՏԲՈԼԱՅԻՆ ԱԿՈՒՄԲ» ԲԲԸ

Գլխավոր տնօրեն Պ. Գալստյանին

#### Աուդիտորական նամակ-պարտավորագիր

#### Հարգելի պարոն Գալստյան

Դուք առաջարկել եք, որպեսզի մենք իրականացնենք «UՐUՐUS-UՐՄԵՆԻԱ ՖՈՒՏԲՈԼԱՅԻՆ ԱԿՈՒՄԲ» բաց բաժնետիրական ընկերության ֆինանսական հաշվետվությունների (որոնց կազմում դրությամբ ֆինանսական վիճակի մասին հշվետվությունը և նույն են 31.12.2020 թվականի ամսաթվին ավարտված տարվա համապարփակ ֆինանսական արդյունքների, սեփական կապիտալում փոփոխությունների և դրամական միջոցների հոսքերի մասին հաշվետվությունները, ինչպես նաև հաշվապահական քաղաքականության ամփոփ նկարագիրը և այլ պարզաբանող ծանոթագրությունները) աուդիտը։

Մույն նամակով մենք հաստատում ենք մեր համաձայնությունը։

Առւդիտը մեր կողմից կիրականացվի ֆինանսական հաշվետվությունների վերաբերյալ կարծիք արտահայտելու նպատակով։ Այն կիրականցվի Աուդիտի միջազգային ստանդարտներին (ԱՄՄ-ներ) համապատասխան։ Այդ ստանդարտները պահանջում են, որպեսզի մենք հետևենք աուդիտորի վարքագծի պահանջներին և աուդիտը պլանավորենք ու իրականացնենք այնպես, որպեսզի ձեոք բերենք ողջամիտ երաշխիք առ այն, որ ֆինանսական հաշվետվությունները զերծ են էական խեղաթյուրումներից։ Աուդիտը ներառում է ընթացակարգերի իրականացում, որպեսզի ձեռք բերենք ֆինանսական հաշվետվություններում արտացոլված գումարների և բացահայտումների վերաբերյալ աուդիտորական ապացույցներ։ Ընթացակարգերի ընտրությունը կատարվում է աուդիտորի դատողությամբ` ներաոյալ ֆինանսական հաշվետվություններում խարդախության կամ սխալի պատճառով առաջացած էական խեղաթյուրման ռիսկերի գնահատումը։

Աուդիտը ներառում է նաև կիրառվող հաշվապահական հաշվառման բաղաքականության համապատասխանության ու ղեկավարության հաշվապահական հաշվառման գնահատումների

 $\mathbf{1}$ 

հիմնավորվածության, ինչպես նաև ընդհանուր առմամբ ֆինանսական հաշվետվությունների ներկայացման գնահատումը։

Աուդիտին և ներքին վերահսկողության համակարգին բնորոշ ներքին սահմանափակումների պատճառով առաջանում է անխուսափելի ռիսկ, որ որոշ էական խեղաթյուրումներ կարող են չհայտնաբերվել, նույնիսկ եթե աուդիտը պատշաձ ձևով պլանավորվել ու իրականացվել է՝ huuudulu UUU-utnh:

Ռիսկի գնահատումը կատարելիս մենք նկատի ունենք կազմակերպության ֆինանսական հաշվետվությունների պատրաստմանը համապատասխան ներքին վերահսկողության համակարգ, որպեսզի մշակենք աուդիտորական ընթացակարգեր, որոնք համապատասխանում են տվյալ պայմաններին, սակայն չեն նախատեսվում կազմակերպության ներքին վերահսկողության արդյունավետության վերաբերյալ կարծիք արտահայտելու համար։

Վերոհիշյալ ֆինանսական հաշվետվությունների վերաբերյալ մեր աուդիտորական կարծիքը կներկայացնենք Ձեզ գրավոր՝ աուդիտորական եզրակացության տեսքով։ Աուդիտորական եցրակացությունը այն մասին է, թե արդյո՞ք ֆինանսական հաշվետվությունները, բոլոր էական առումներով, արժանահավատ են։

Հայտնում ենք, որ լինում են հանգամանքներ, երբ աուդիտորի կողմից ներկայացվող փաստաթղթերը տարբերվում են դրանց ակնկալվող ձևից ու բովանդակությունից։

Uninhun կիրականացվի` հիմնվելով այն համոզմունքի վրա, որ «UՐUՐUS-UՐՄԵՆԻԱ ՖՈՒՏԲՈԼԱՅԻՆ ԱԿՈՒՄԲ» ընկերության ղեկավար մարմինները ընդունում և հասկանում են, որ պատասխանատու են`

ա) ֆինանսական հաշվետվությունների պատրաստման և ձշմարիտ ներկայացման համար՝ համաձայն ֆինանսական հաշվետվության ստանդարտների

բ) այնպիսի ներքին վերահսկողության համար, որն անհրաժեշտ է խարդախության կամ սխալի պատճառով առաջացած էական խեղաթյուրումներից զերծ ֆինանսական հաշվետվություններ պատրաստելու համար, և

q) մեզ տրամադրելու համար հետևյալը`

- ազատ մուտք դեպի այն ամբողջ տեղեկատվությունը, ինչպես օրինակ, գրառումները, փաստաթղթերը և այլ նյութերը, որը կարևոր է ֆինանսական հաշվետվությունների պատրաստման huufun,

- լրացուցիչ տեղեկատվություն, որը մենք կարող ենք պահանջել աուդիտի նպատակների huuun,

- անսահմանափակ մատչելիություն կազմակերպությունում գտնվող այն անձանց, որոնցից մենք անհրաժեշտ ենք համարում ձեռք բերել աուդիտորական ապացույցներ, և

- տեղեկատվություն ֆինանսական հաշվետվութունների վրա հնարավոր ազդեցություն գործող այն փաստերի մասին, որոնք կարող են ի հայտ գալ աուդիտորական եզրակացության ամսաթվից ֆինանսական հաշվետվությունների հրապարակման uuuuphun րնկած մինչև ժամանակահատվածում։

Որպես մեր աուդիտորական գործընթացի մի մաս, մենք կիմորենք Ձեր ընկերության ղեկավարությունից գրավոր հաստատում` աուդիտի առնչությամբ մեզ արված հավաստումների dtnuptmun:

Համոցված ենք նաև, որ «ԱՐԱՐԱՏ-ԱՐՄԵՆԻԱ ՖՈՒՏԲՈԼԱՅԻՆ ԱԿՈՒՄԲ» ԲԲ ընկերության ղեկավար մարմինները ընդունում և ըմբոնում են, որ բացի վերոշարադրյալը, մեր hարաբերությունները կկարգավորվեն «Աուդիտորական գործունեության մասին» ՀՀ օրենքով և իրավական այլ ակտերով սահմանված պարտականություններով և իրավունքներով, ինչպես նաև կողմերի միջև կնքվելիք պայմանագրով։

Աուդիտի վարձավձարի չափը, վձարման կարգը, դրա հետ կապված փաստաթղթերին (հաշիվներ, ակտեր կամ այլ փաստաթղթեր) առնչվող հարցերը կսահմանվեն կողմերի միջև կնքվելիք պայմանագրով։

Մենք ակնկայում ենք Ձեր անձնակազմի հետ լիակատար համագործակցություն մեր աուղիտորական աշխատանքների ողջ ընթացքում։

 $\mathbf{u}$ կազմված է ԱՄՍ-ներին համապատասխան նամակ-պարտավորագիրը Unuu հնարավորություն կտա մեզ խուսափել աուդիտի հետ կապված թյուրիմացություններից։

Սույն նամակ-պարտավորագիրը կազմված է 2 օրինակից։ Խնդրում ենք ստորագրել և մեզ վերադարձնել մեկ օրինակը` ի նշան Ձեր համաձայնության` ֆինանսական հաշվետվությունների աուդիտի անցկացման պայմաններին` ներառյալ մեր փոխադարձ պարտականությունները։

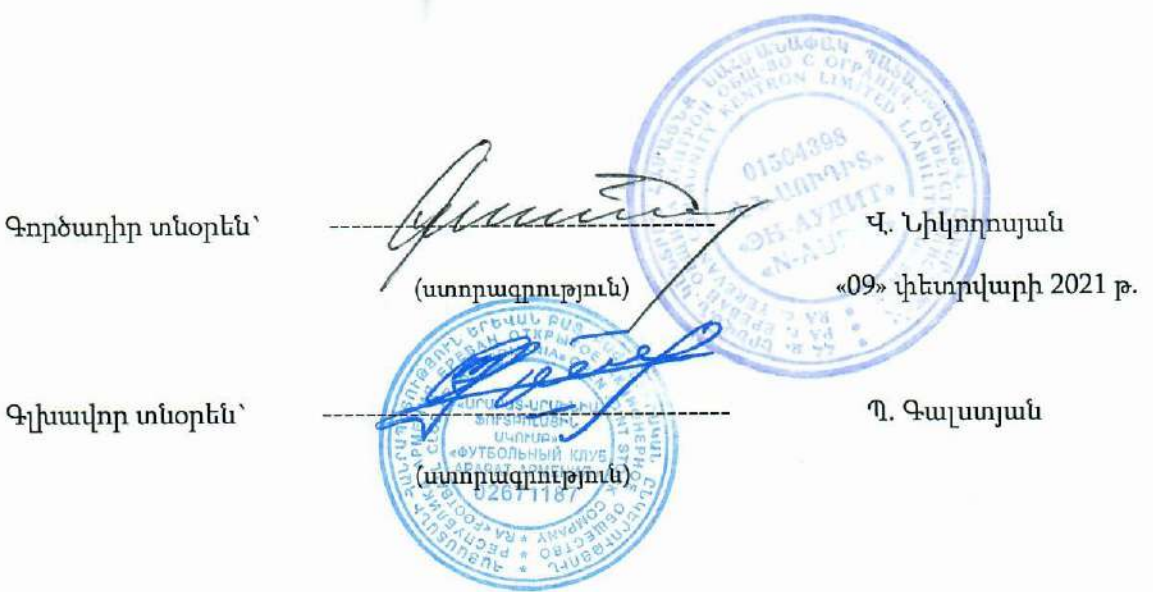

3

«ԱՐԱՐԱՏ-ԱՐՄԵՆԻԱ ՖՈՒՏԲՈԼԱՅԻՆ ԱԿՈՒՄԲ» ԲԲԸ Shuuluuuluuli huiglanilnippnililap 2020p. nayintilpaph 31

### Ֆինանսական վիճակի մասին հաշվետվություն

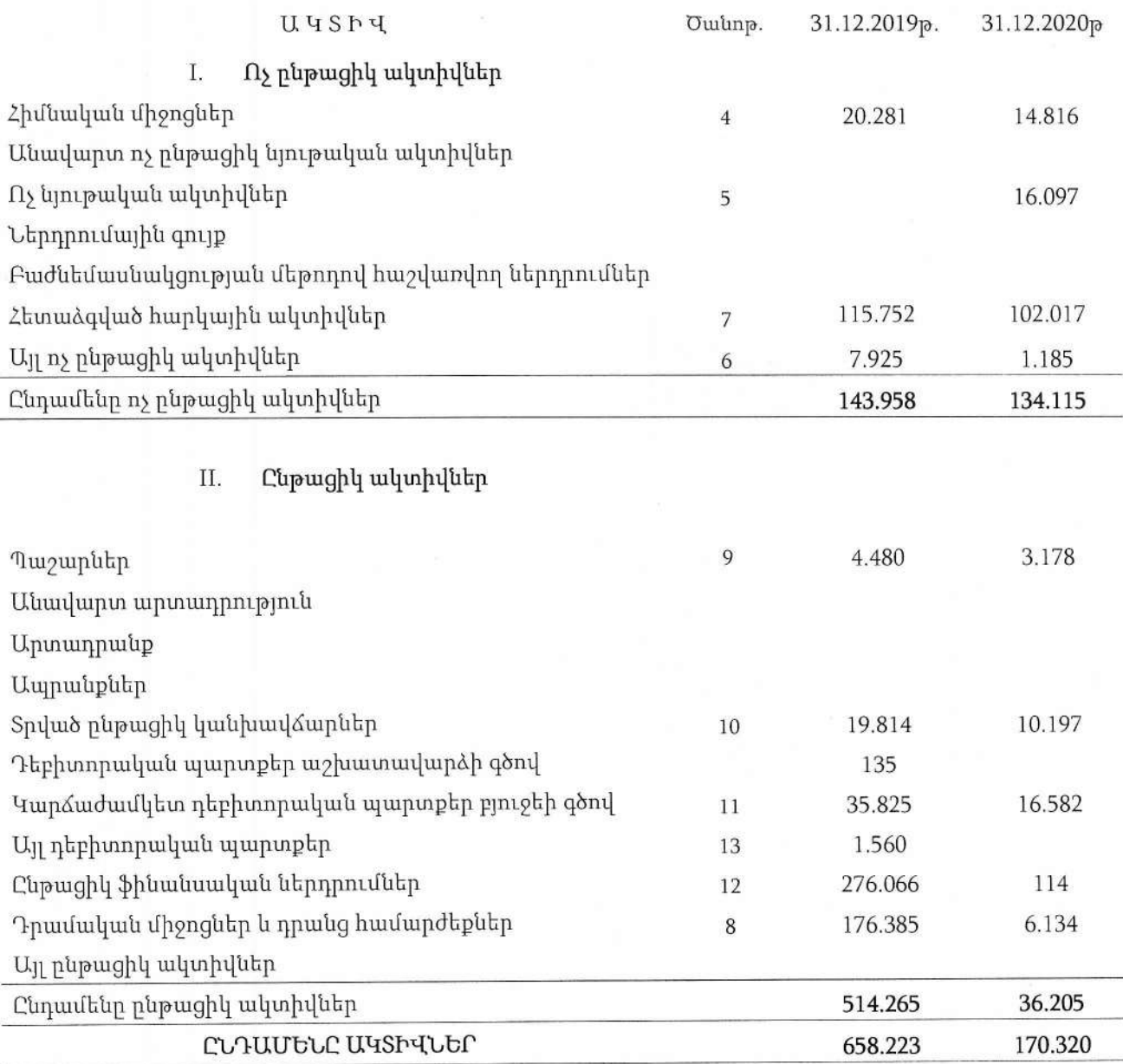

026

 $\hat{\Xi}$ 

地方

### **JUDIT**

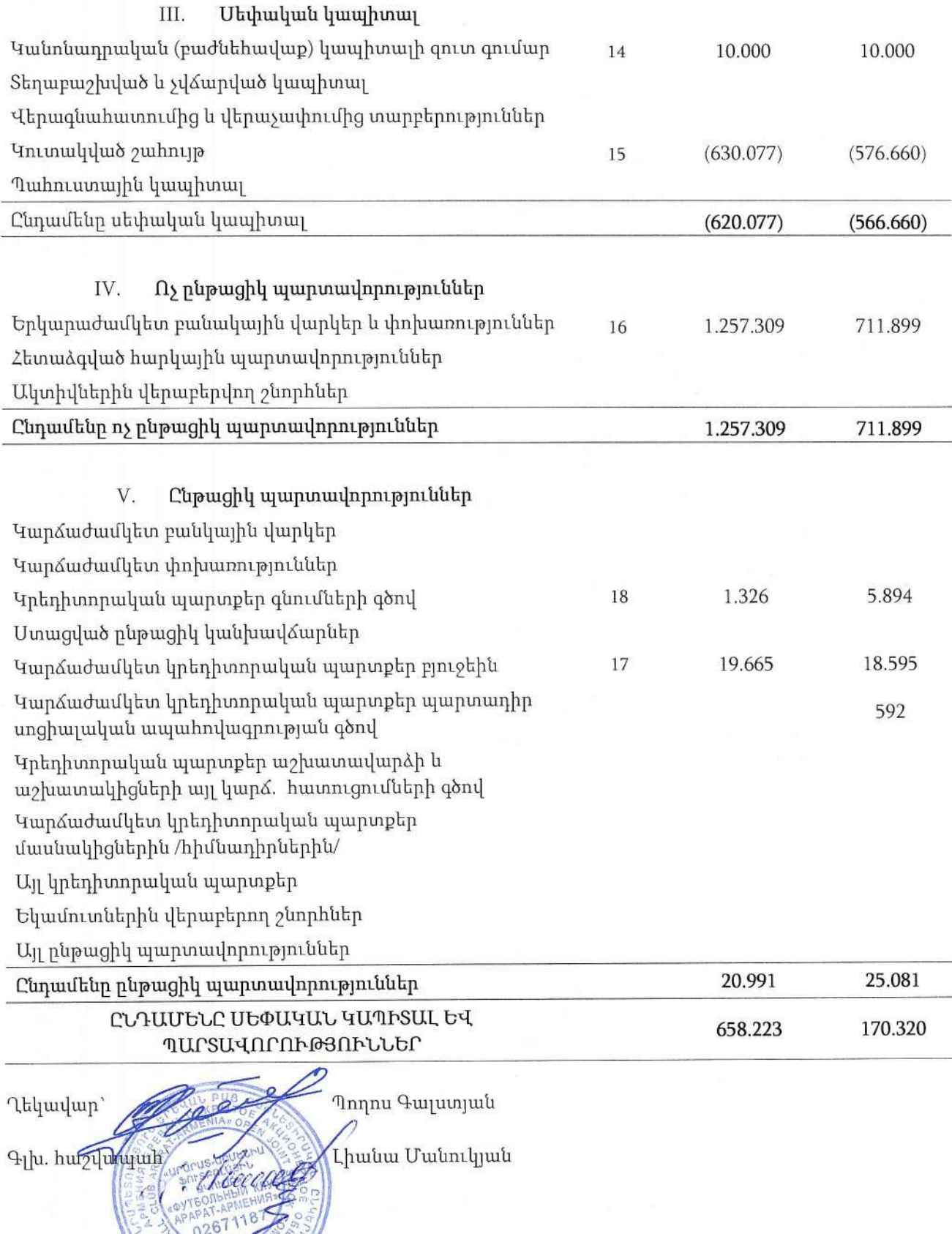

 $\sqrt{5}$ 

 $\hat{\tau}$ 

Ֆինանսական վիճակի մասին հաշվետվությունը պետք է ընթերցվի այս ֆինանսական հաշվետվությունների բաղկացուցիչ մասը կազմող 9-ից<br>մինչև 27-րդ էջերում ներկայացված հաշվետվության հետ մեկտեղ։

### Համապարփակ ֆինանսական արդյունքների մասին հաշվետվություն

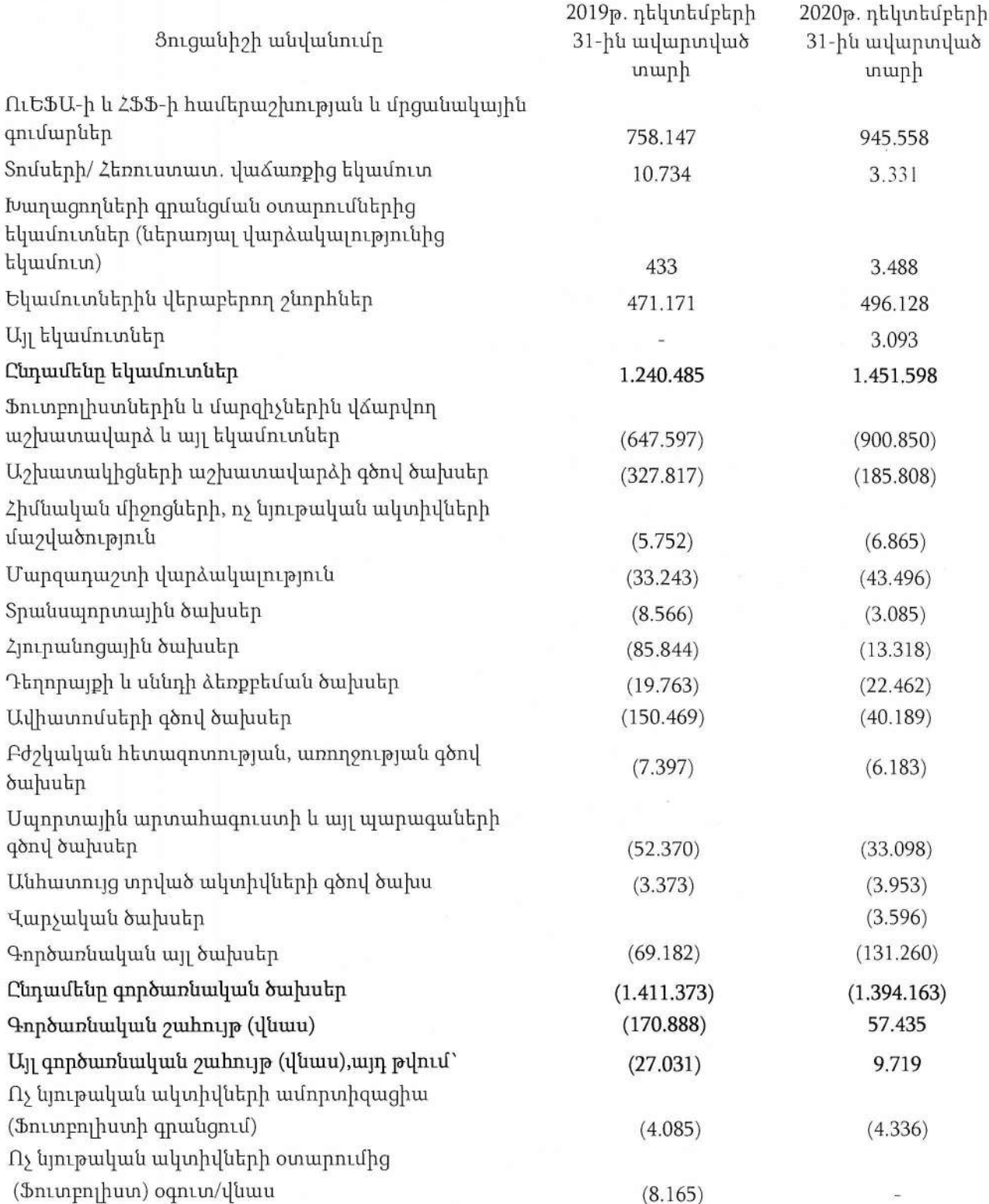

6

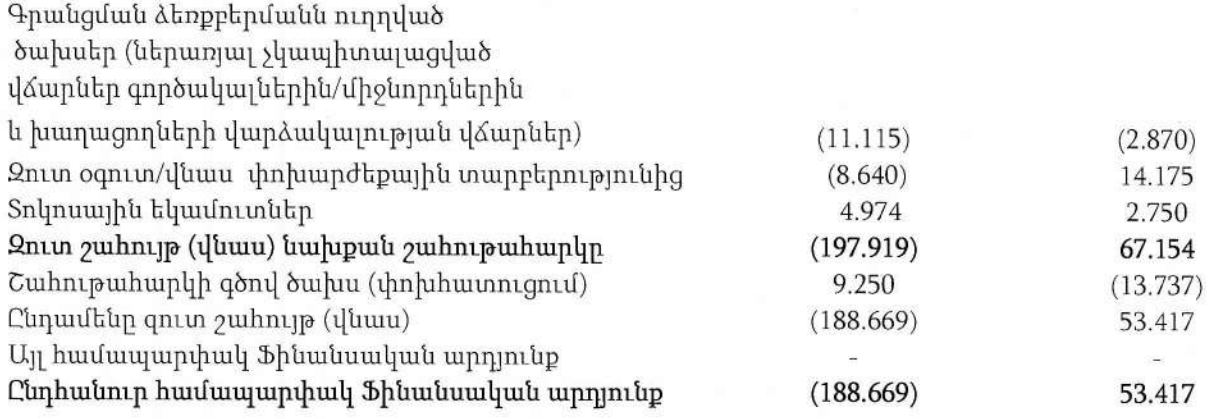

Համապարփակ ֆինանսական արդյունքաների մասին հաշվետվությունը պետք է ընթերցվի այս ֆինանսական հաշվետվությունների<br>բաղկացուցիչմասըկազմող9-իցմինչև27-րդէջերումներկայացվածհաշվետվությանհետմեկտեղ։

Ղեկավար` Գլխ. հաշվապար

Պողոս Գալստյան

Լիանա Մանուկյան

 $\stackrel{a}{\circ}$ 

## Մեփական կապիտալում փոփոխությունների մասին հաշվետվություն

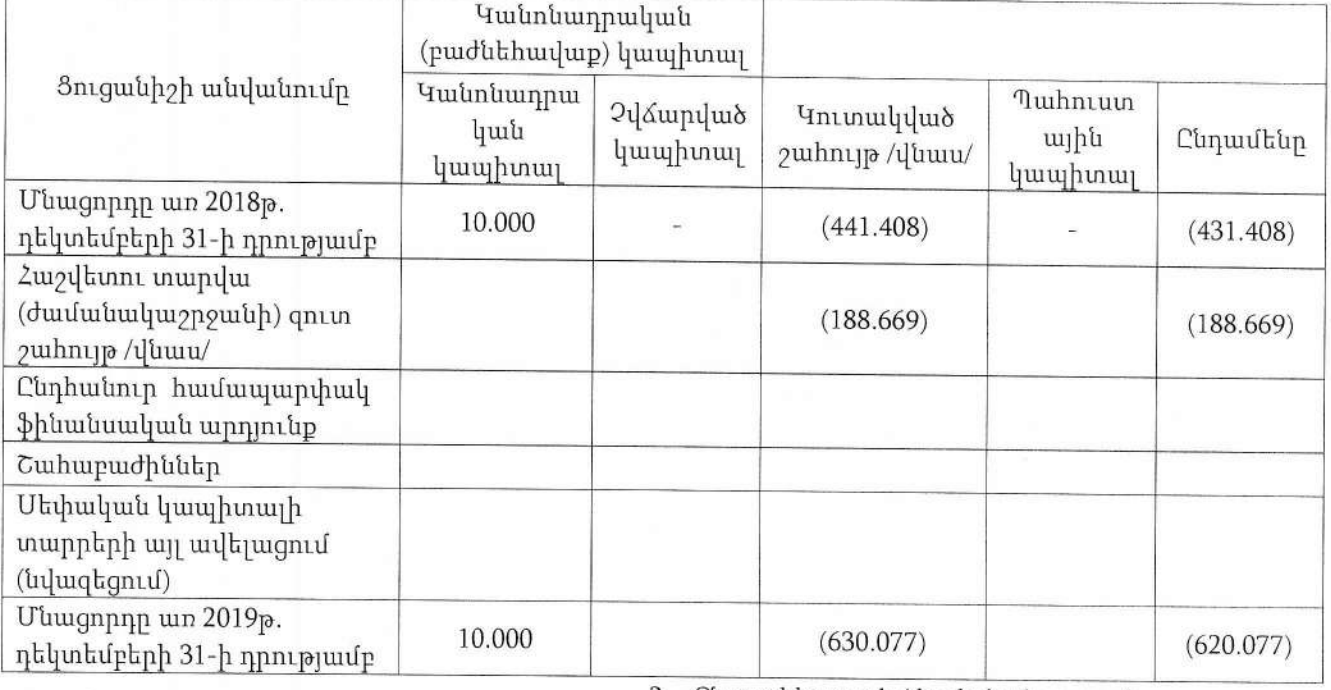

### 1. Lumunn wunh/duuluuluunnguuh/

2. Ընթացիկ տարի / ժամանակաշրջան

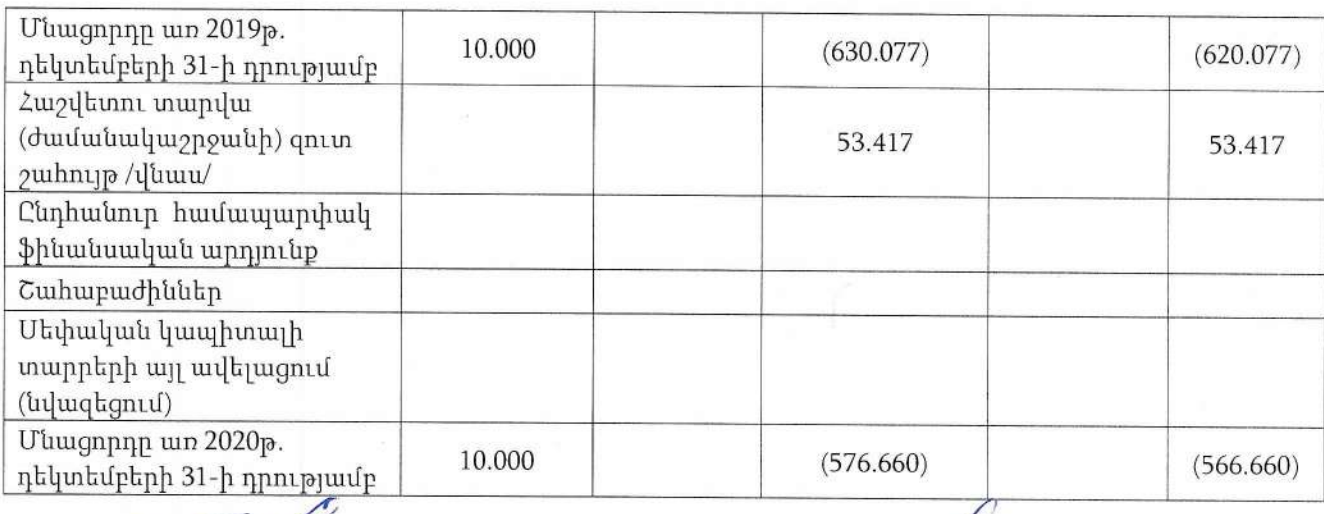

Ղեկավ Պողոս Գալստյան

4th. hu zylunyuh alecece Complete Lindin Union Lynn

Մեփական կապիտալում փոփոխությունների մասին հաշվետվությունը պետք է ընթերցվի այս ֆինանսական հաշվետվությունների բաղկացուցիչ մասը կազմող 9-ից մինչև 27-րդ էջերում ներկայացված հաշվետվության հետ մեկտեղ։

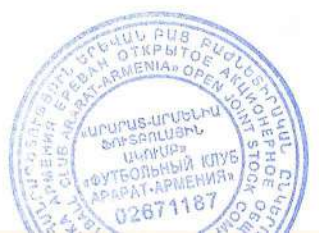

**SECONDATE** 

 $\frac{L}{\alpha}$ 

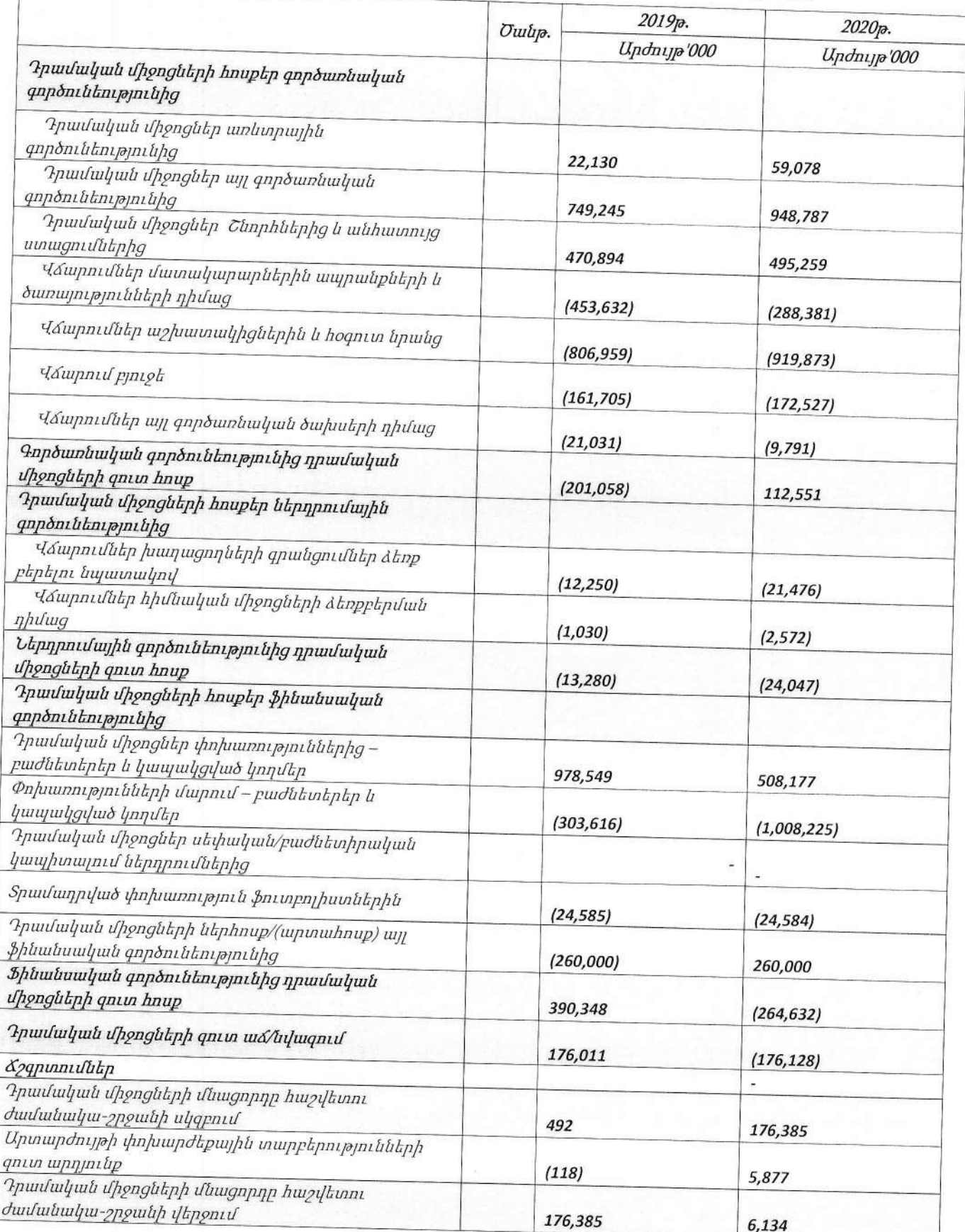

# Դրամական միջոցների հոսքերի մասին հաշվետվություն